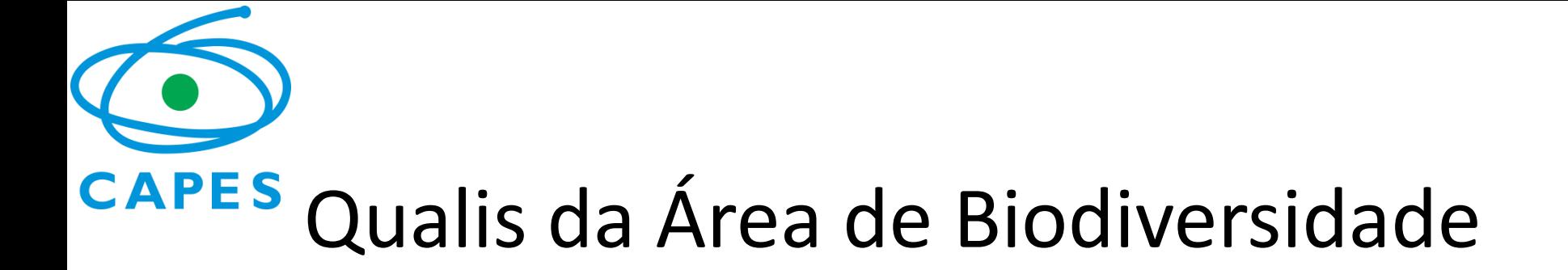

Coordenador de Área Paulo J P Santos – UFPE

Coordenador Adjunto Denise M T Oliveira – UFMG

Coordenador Adjunto Mestrado Profissional Leandro Freitas - JBRJ

*[07.biod@capes.gov.br](mailto:07.biod@capes.gov.br)*

*http://www.capes.gov.br/component/content/article/44-avaliacao/4653-biodiversidade*

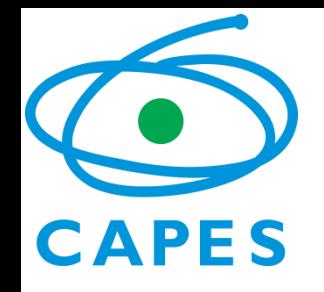

## Regras gerais do Qualis (CTC-ES)

- Número de periódicos nos estratos A não deve ultrapassar 25% do total de periódicos do Qualis;
- O percentual no estrato A1 deve ser menor do que no estrato A2;
- A soma dos periódicos nos estratos A1, A2 e B1 deve ser inferior a 50% do total.

(Exceto Biodiversidade, as demais Áreas de Ciências Biológicas já consideravam, na Avaliação Trienal 2013, apenas os periódicos indexados no JCR ou no SJR, entendendo como qualificada toda a produção vinculada a discente nos estratos A e B.)

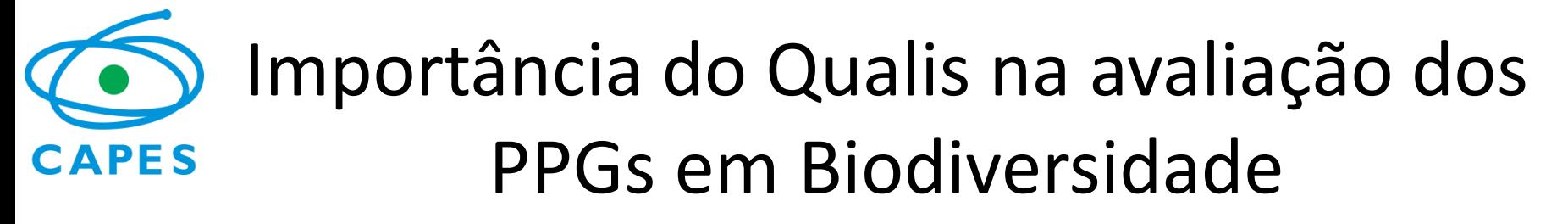

- Objetivo da nova Área: agregar e expandir a massa crítica envolvida no processo de descrição, entendimento da organização e origem, conservação e uso sustentável da biodiversidade brasileira.
- Apesar da heterogeneidade de temas a abordagem desenvolvida para a avaliação, *em especial no que se refere à qualificação* da produção intelectual, permitiu uma avaliação indiferenciada dos PPGs (sem separar estes em subáreas ou câmaras).
- Ponto fundamental foi reconhecer, desde o primeiro momento da área, que o Fator de Impacto (FI) reflete fortemente o efeito de temas ou áreas do conhecimento, e, a partir disso, operacionalizar a medida de FI "padronizada" por tema, utilizando dados do sistema de indexação do *Web of Knowledge-JCR*.
- O índice H do periódico (*SCImago Journal & Country Rank*-SJR) atende a antiga demanda de Coordenações de não se fixar apenas no JCR.

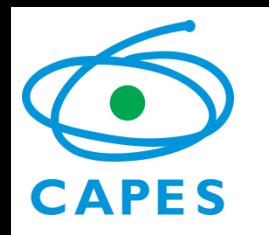

# Fator de Impacto "padronizado"

• os valores de FI foram "padronizados" dividindo o FI de cada periódico pela mediana do FI da Categoria de à qual o periódico está vinculado no sistema de indexação do *Web of Knowledge*. A classificação nos estratos foi obtida com o uso conjunto do Fator de Impacto padronizado (**FIp**), do índice **H** (Scopus) e com a *vinculação dos periódicos* à área de Biodiversidade já realizada por Comissão em 2013.

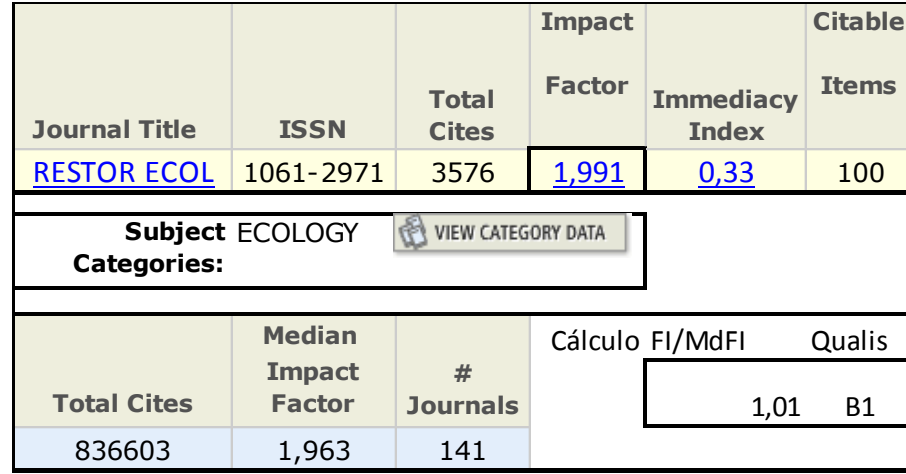

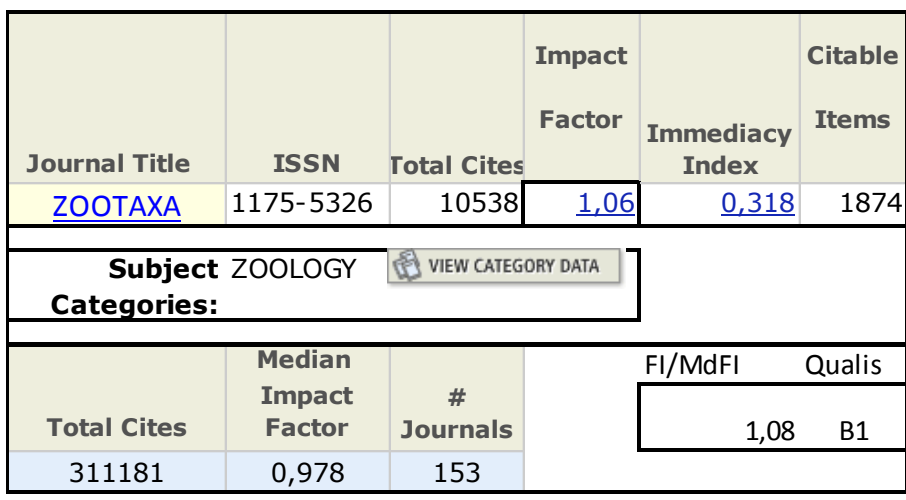

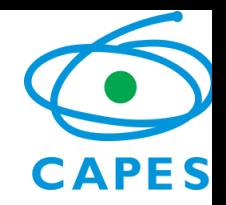

## Como calcular o Fator de Impacto "padronizado"

• os valores de FI são "padronizados" dividindo o FI de cada periódico pela mediana do FI da Categoria de menor mediana à qual o periódico está vinculado no sistema de indexação do

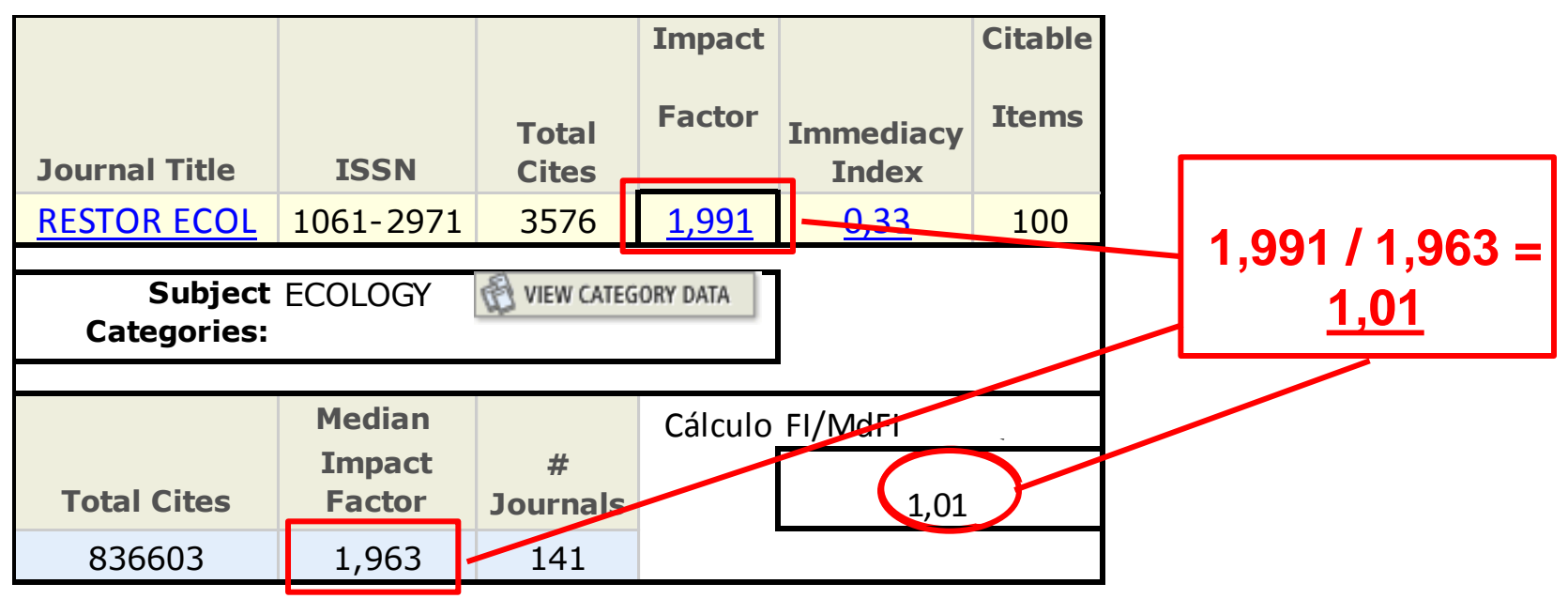

#### Como verificar o índice H do periódico

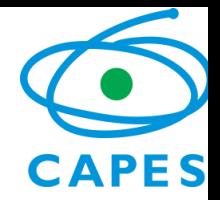

- Acessar <http://www.scimagojr.com/journalsearch.php>
- Em "Journal Search", digitar parte do título do periódico desejado
- Selecionar o periódico na lista exibida

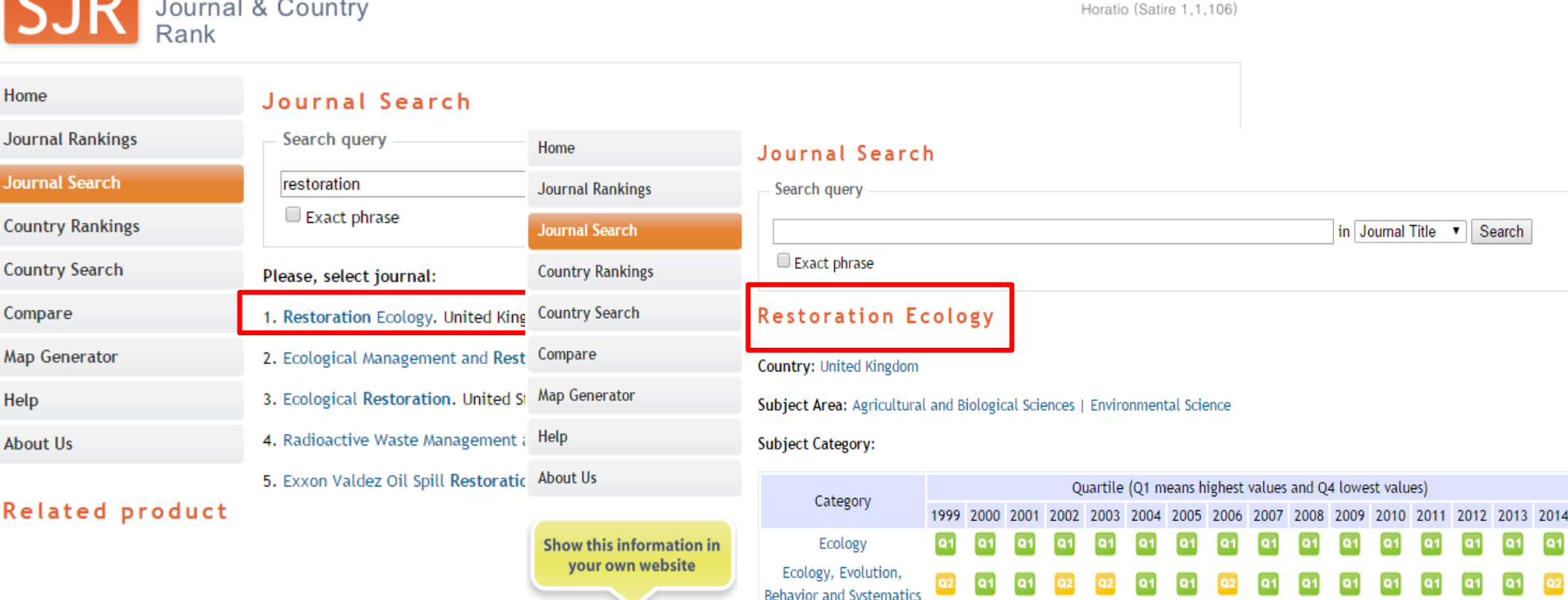

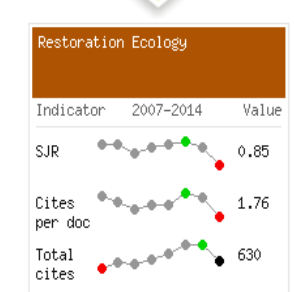

R

Publisher: Wiley-Blackwell. Publication type: Journals. ISSN: 1526100X, 10612971

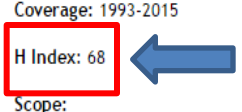

Nature and Landscap

Conservation

Restoration Ecology fosters the exchange of ideas among the many disciplines involved in the process of ecological restoration.

**EST MODUS IN REBUS** 

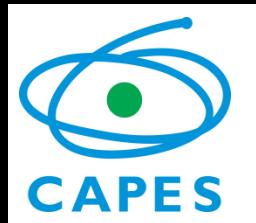

### Fator de Impacto "padronizado"

#### • Mais exemplos de medianas:

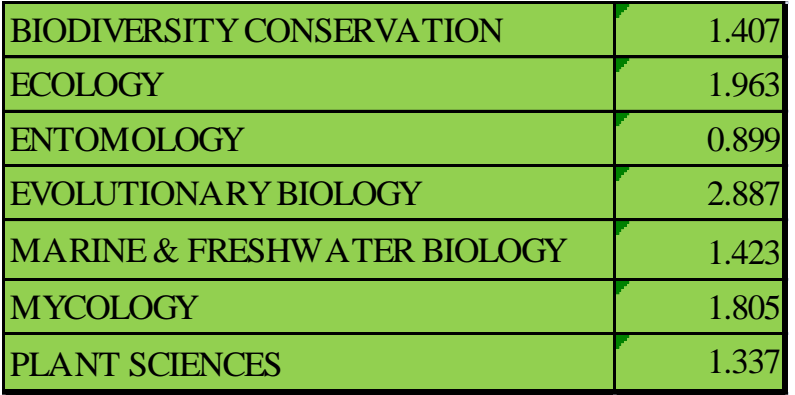

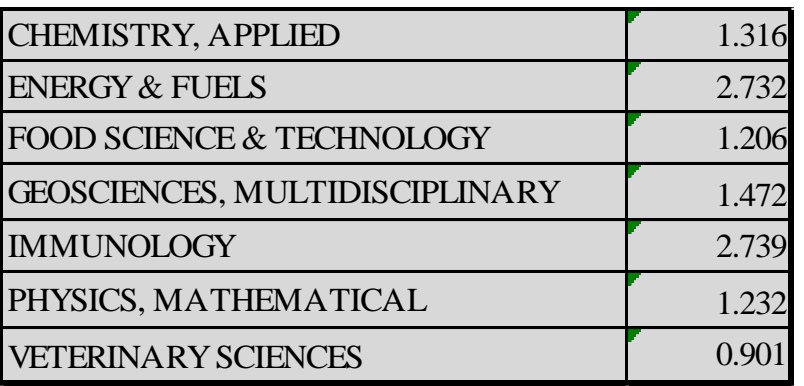

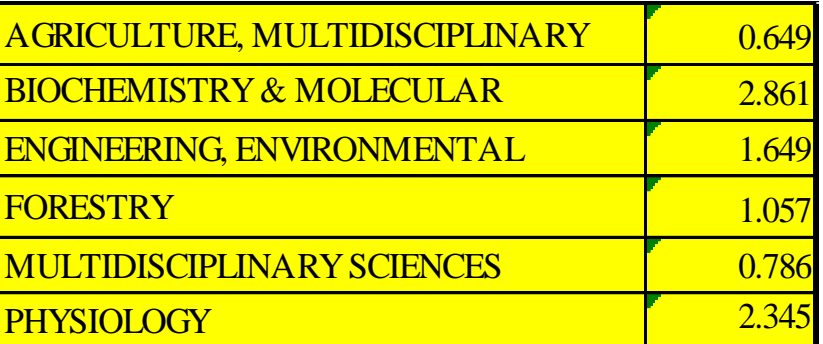

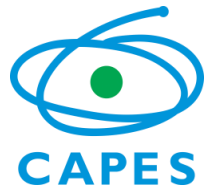

# Delimitação e Qualis

- A Área de Biodiversidade abriga Programas de Pós-Graduação (PPGs) tanto nas disciplinas clássicas (ex: Botânica, Zoologia, Ecologia...) quanto em diversos temas básicos (ex: descrição, entendimento da organização, conservação ou uso sustentável da biodiversidade...)
- Problemas de massa crítica ou de foco levam PPGs a absorver docentes no NP que claramente possuem baixa aderência à Área!

seriam A!

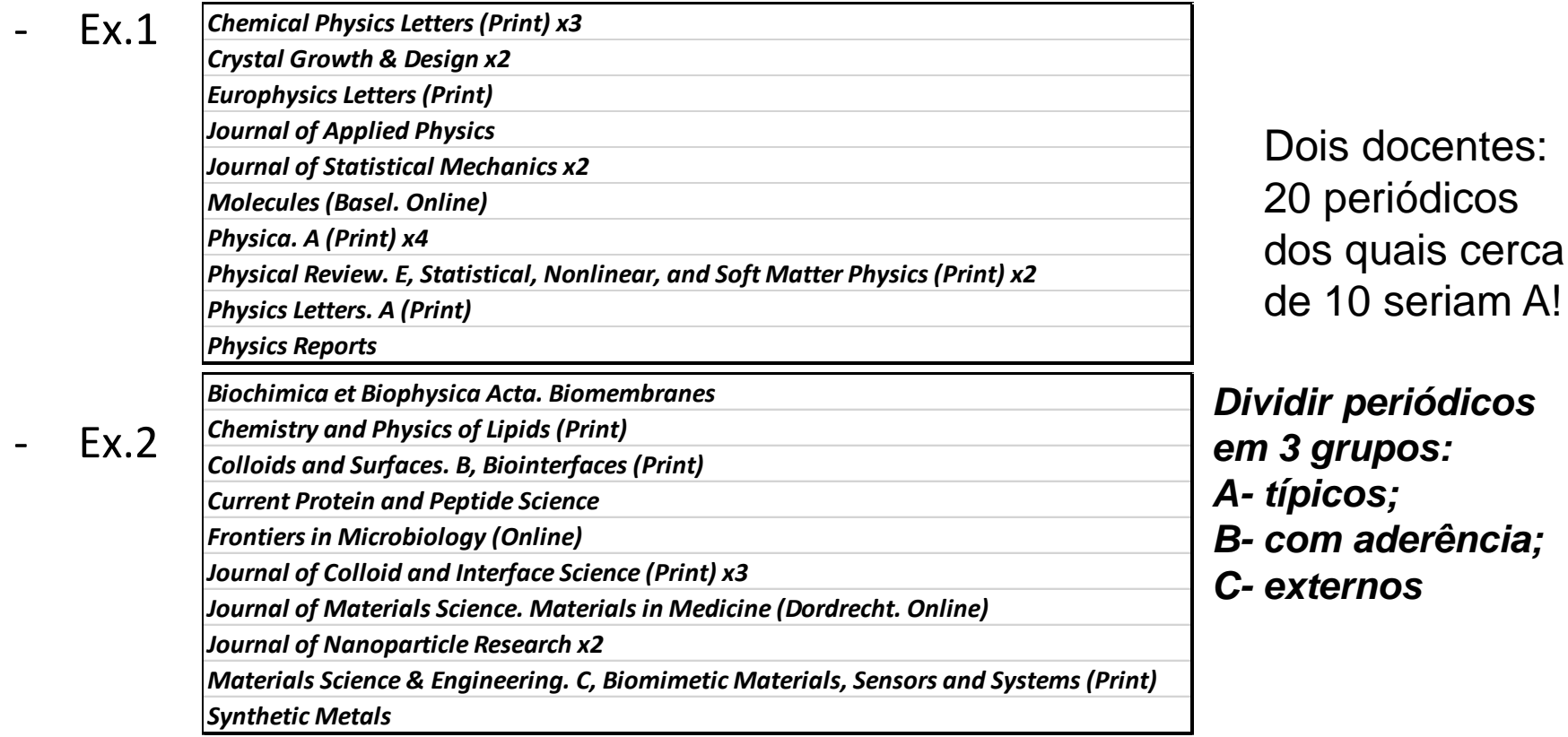

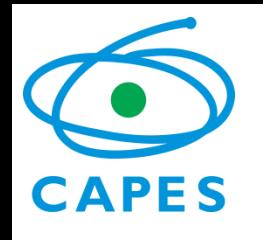

## Uso de FIp, H e aderência

(dados JCR-WoK & Scimago de ano-base 2013)

- Quando o periódico era **próprio da Área**  uso da melhor classificação entre FIp e H. Ex. *Molecular Phylogenetics and Evolution*: **B1** usando FIp, **A2** usando H = **A2**
- Quando o periódico possuía **aderência à Área**  uso da pior classificação entre FIp e H. Ex. *Journal of Neurochemistry*: **A2** usando FIp, **A1** usando H = **A2**
- Quando o periódico era **externo à Área**  uso da pior classificação entre FIp e H porém classificação máxima sendo B1. Ex. *Physical Review E (Statistical, Nonlinear, and Soft Matter Physics)* : **A2** usando FIp, **A1** usando H = **B1**
- Periódicos da SciELO, mesmo sem FI ou H, foram mantidos em B5 como medida indutiva.

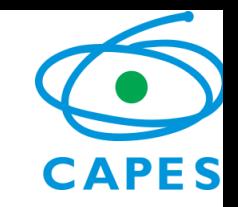

Neste Quadriênio foi alinhado o Qualis à Grande Área (CBs) – não serão utilizados periódicos sem FI ou H (exceto SciELO).

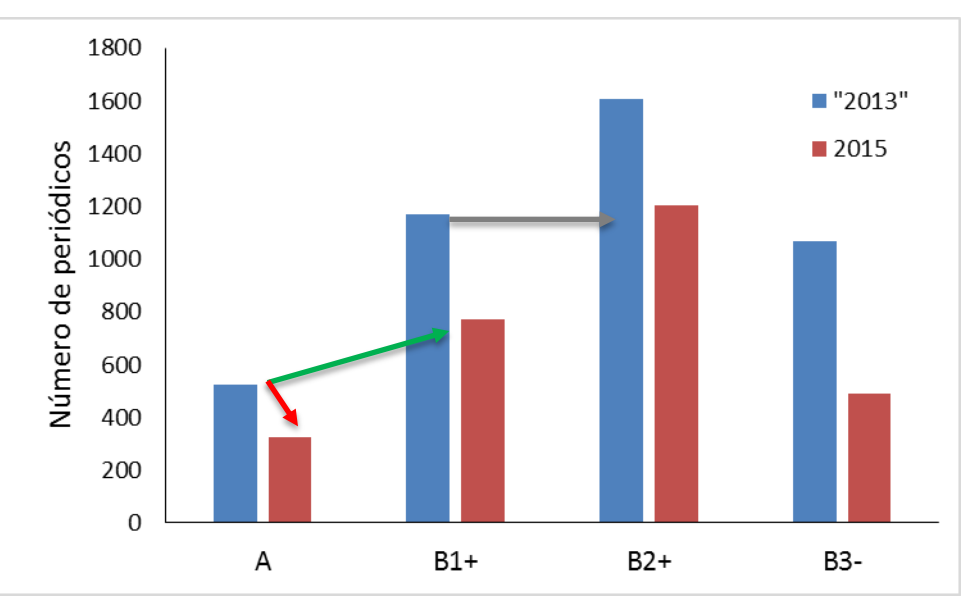

#### **Implicações nas métricas:**

- Manter apenas nas **métricas relacionadas à internacionalização**  e enquanto sistema de equivalência o uso de **Qualis "A"**;
- **Renomear "B1+" para "B2+" para avaliar NP**;
- **Renomear "A" para "B1+" para avaliar qualidade de produção de discentes e egressos**, para os quais passa a contar todo o Qualis ("B5+").

# Proposta relativa a Qualis "A"

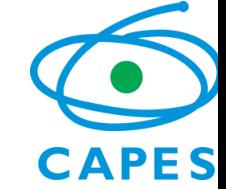

- Estimular a substituição de produtos "B2+" por produtos "A" mantendo o sistema de equivalência "xA" ≈ "nxB2+" (na Trienal 2013 2A  $\approx$  4B1+, nova expectativa é de 2A  $\approx$  6B2+)
- Manter número de produtos A por NP ou número de A com discente ou egresso por titulado mestre equivalente na avaliação quantitativa da internacionalização.

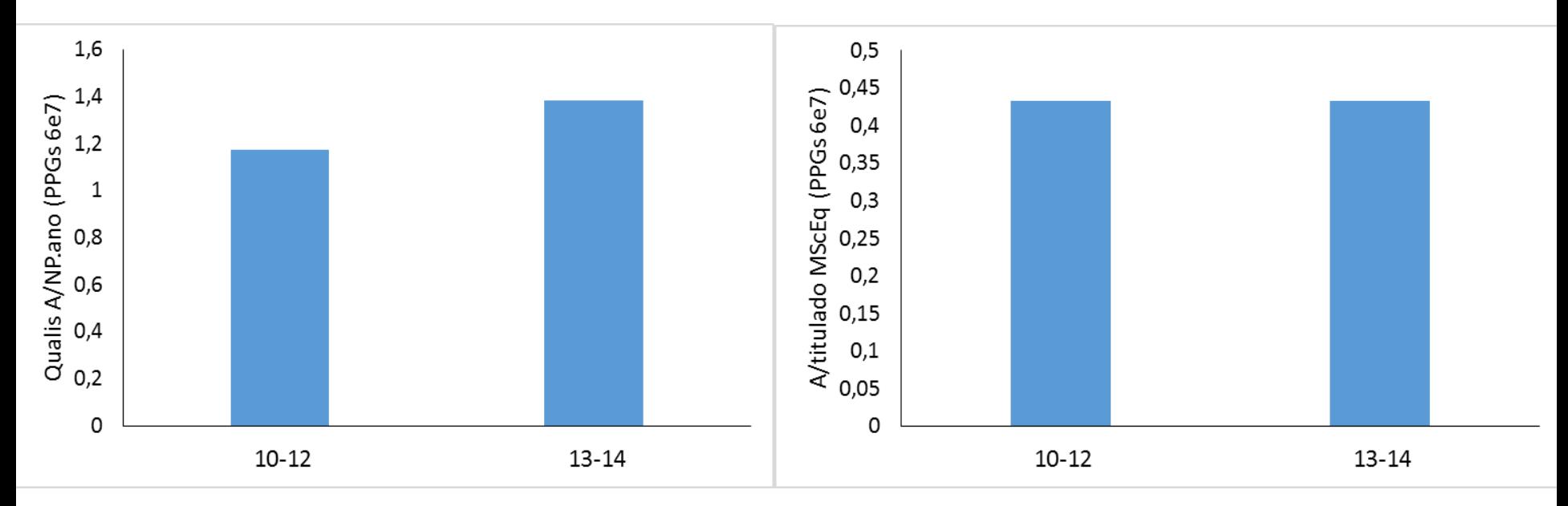

#### Qualis (parcial 2013-2014)

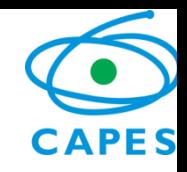

(Qualis-Quadrienal sairá em 2017 com JCR-WoK & Scimago de 2015)

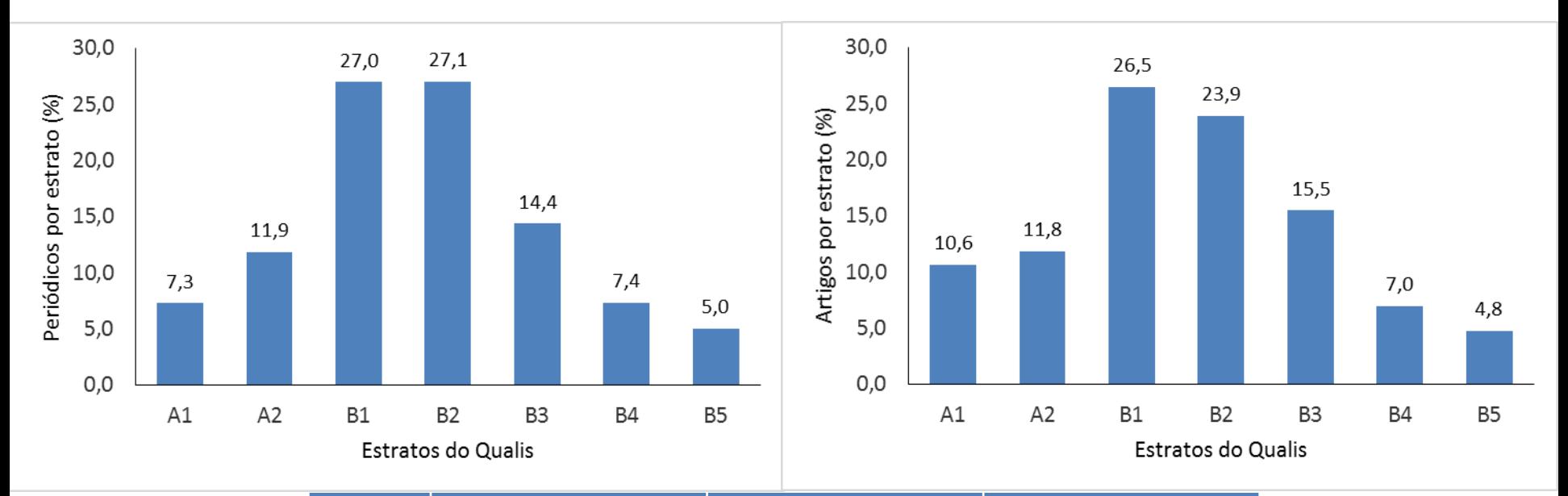

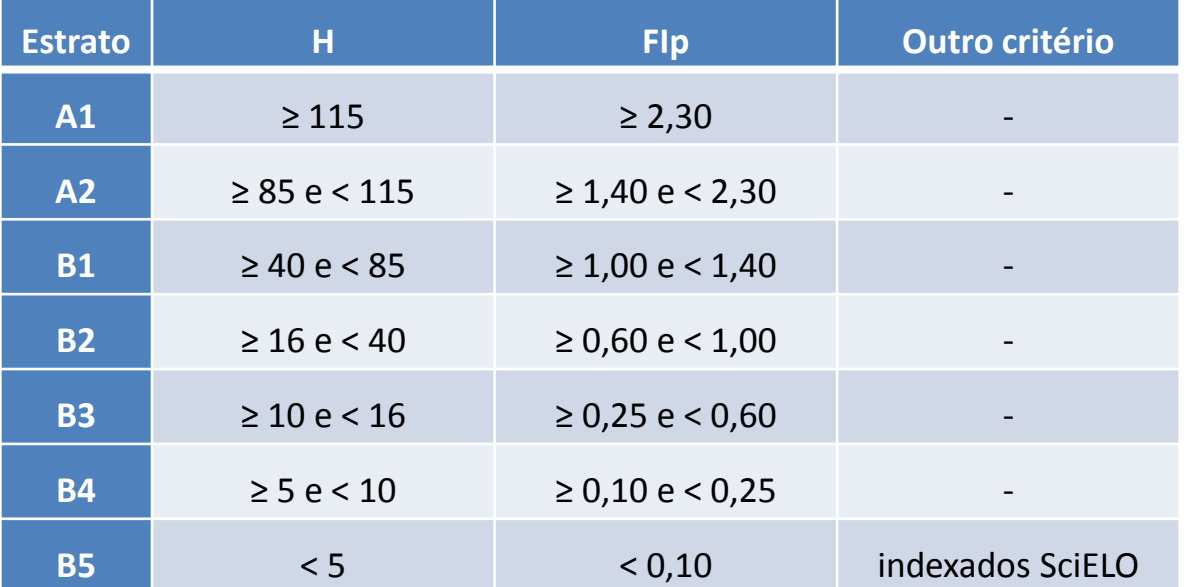

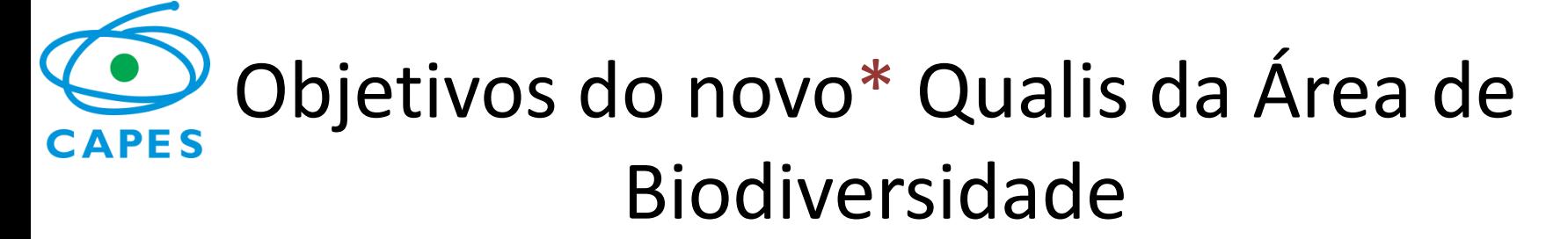

- Manter a estrutura do Qualis para permitir a avaliação conjunta de todos os PPGs (sem subáreas);
- Adequar amplamente os critérios de classificação e seu uso à Grande Área de Ciências Biológicas;
- Tornar coerente a classificação dos periódicos com a maturidade e grau de internacionalização dos PPGs da Área de Biodiversidade.
- \* **Únicas alterações em relação ao Qualis-2013 restritas a: classificação em C dos periódicos que não estejam numa das seguintes bases de indexação, JCR, Scimago ou SciELO; restrição dos periódicos externos à Área a B1.**